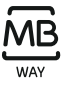

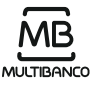

# Portal UNICARD SISTEMA DE GESTÃO DE REFEIÇÕES

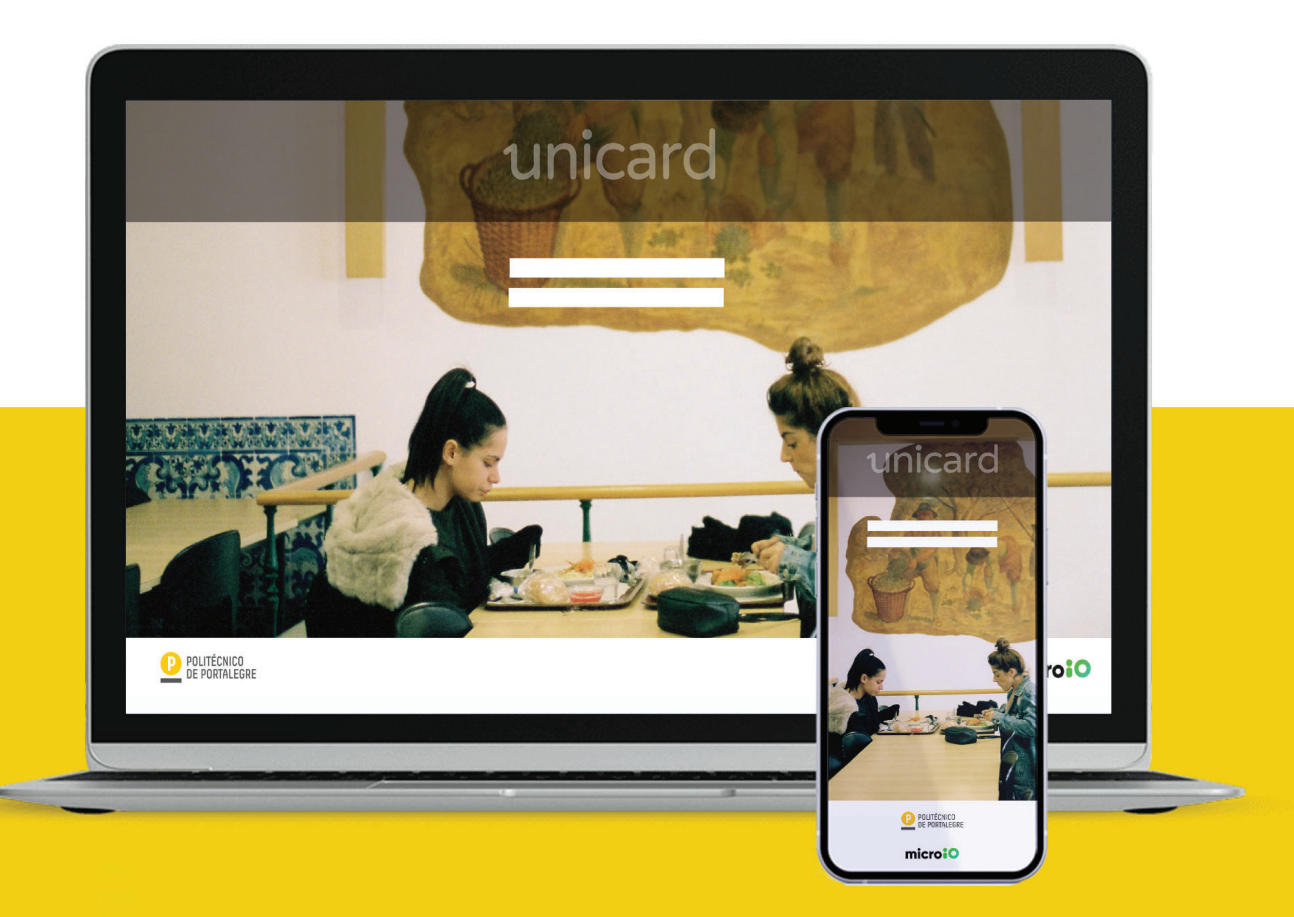

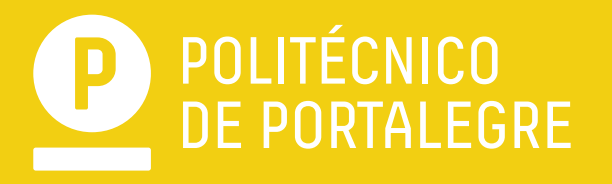

## **Portal UNICARD**  ~ ~ SISTEMA DE GESTAO DE REFEIÇOES

# **NORMAS DE UTILIZAÇÃO**

O novo sistema poderá ser utilizado por toda a comunidade académica e outras pessoas devidamente autorizadas, para aquisição do serviço de refeições disponibilizado nas diversas unidades orgânicas do Politécnico de Portalegre.

O cartão de identificação tem a função de identificar o utilizador, escolher e pagar refeicões.

#### **ATIVAÇÃO DE UM CARTÃO**

Para ativação de um cartão associado à conta UNICARD (preferencialmente o cartão de estudante/funcionário não docente/Docente), o utilizador poderá fazê-lo dirigindo-se a um dos seguintes locais:

Residência de Elvas, Serviços Centrais - Área de Alimentação dos SAS, Centros Informáticos do Campus, ESECS e ESAE, durante os seus horários de funcionamento.

Nota: Caso o cartão de estudante /funcionário/Docente não esteja disponível, poderá solicitar um cartão provisório.

#### **CARREGAMENTO DO SALDO DO CARTAO**

processa-se após a associação do cartão de identificação à conta Unicard e pode ser efetuado por MBWAY ou por multibanco (entidade/referência), em: https://unicard.ipportalegre.pt.

#### **PERDA E ESQUECIMENTO DO CARTAO**

No caso de perder o cartão de identificação, deverá informar os serviços os SAS, para que se proceda à desativação do cartão perdido e à emissão de um provisório.

Em caso de esquecimento do cartão, excecionalmente, o utilizador poderá identificar-se junto dos operadores de caixa através do seu NIF e, após confirmação destes dados, adquirir a refeição.

#### **COMPRA DE REFEIÇÕES**

A compra das refeições é realizada exclusivamente em [https://unicard.ipportalegre.pt,](https://unicard.ipportalegre.pt/) utilizando as credenciais de utilizador do **PAE.** Nesta plataforma, podera verificar as ementas, marcar as refeições, verificar o saldo e os movimentos realizados, bem como fazer o carregamento da sua conta através da aplicação MBWAY ou via multibanco por entidade/referência.

#### **DISPONIBILIZAÇÃO DA REFEIÇÃO**

A disponibilização da refeição processa-se mediante a apresentação do cartão de identificação à operadora de caixa que, utilizando-o no terminal de apoio, identifica o utilizador e indica o tipo de refeição a disponibilizar.

### **Portal UNICARD**  ~ ~ SISTEMA DE GESTAO DE REFEIÇOES

A refeição é constituída por pão, sopa, prato principal, salada, fruta/sobremesa e bebida.

#### **CUSTO DAS REFEIÇÕES**

Estudante: 2,60€ Docentes e Colaboradores: 4,50€ Externos: 5€

#### RESERVAS E MARCAÇÕES DE REFEIÇÕES

A reserva da refeição deverá ser feita até às 17:00h do dia anterior, a partir dessa hora será cobrado um acréscimo de 0.50€.

As marcações no próprio dia, a partir das 10h, ficam sujeitas ao prato disponível, não sendo possível escolher a ementa.

#### **REFEITÓRIOS**

Funcionamento: 2ª a 6ª - Almoço (12h00 -14h30) e Jantar (18h45 – 21h00) Sábado - Almoço (12h00 -14h30) - Apenas no Campus Politécnico

Refeições disponíveis: Opção carne, opção peixe e ovolactovegetariana.

Lotação: Serviços Centrais Lotação máxima: 136 Lotação máxima: 31 - em contexto da pandemia COVID-19

Campus Politécnico Lotação máxima: 224 Lotação máxima: 80 - em contexto da pandemia COVID-19

Escola Superior Agrária de Elvas Lotação máxima: 70 Lotação máxima: 36 - em contexto da pandemia COVID-19

#### CONTACTOS:

Área de alimentação dos Serviços de Ação Social do Politécnico de Portalegre mail: unicard@ipportalegre.pt